# **Instalační příručka** ColorEdge<sup>®</sup> CG247

**Color Management LCD Monitor**

**Duležité upozornení**

**Prostudujte si pečlivě BEZPEČNOSTNÍ UPOZORNĚNÍ, tuto instalační příručku a uživatelskou příručku uloženou na disku CD-ROM a seznamte se s bezpečným a účinným způsobem použití.** 

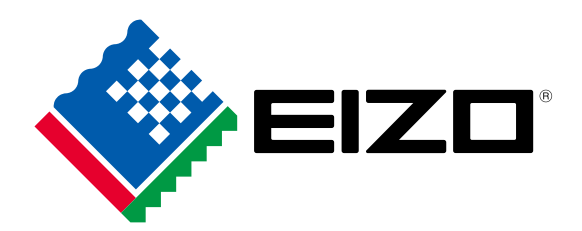

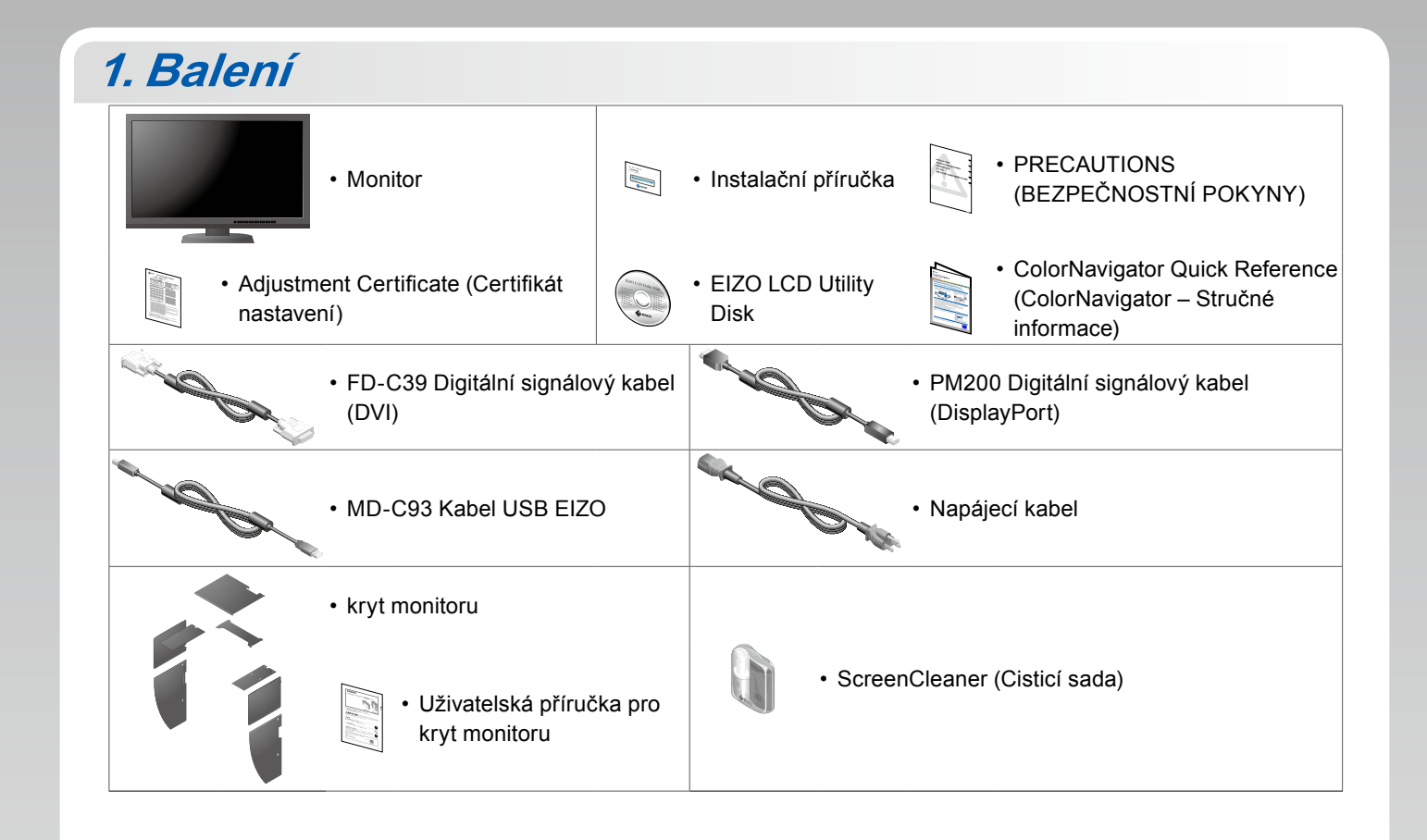

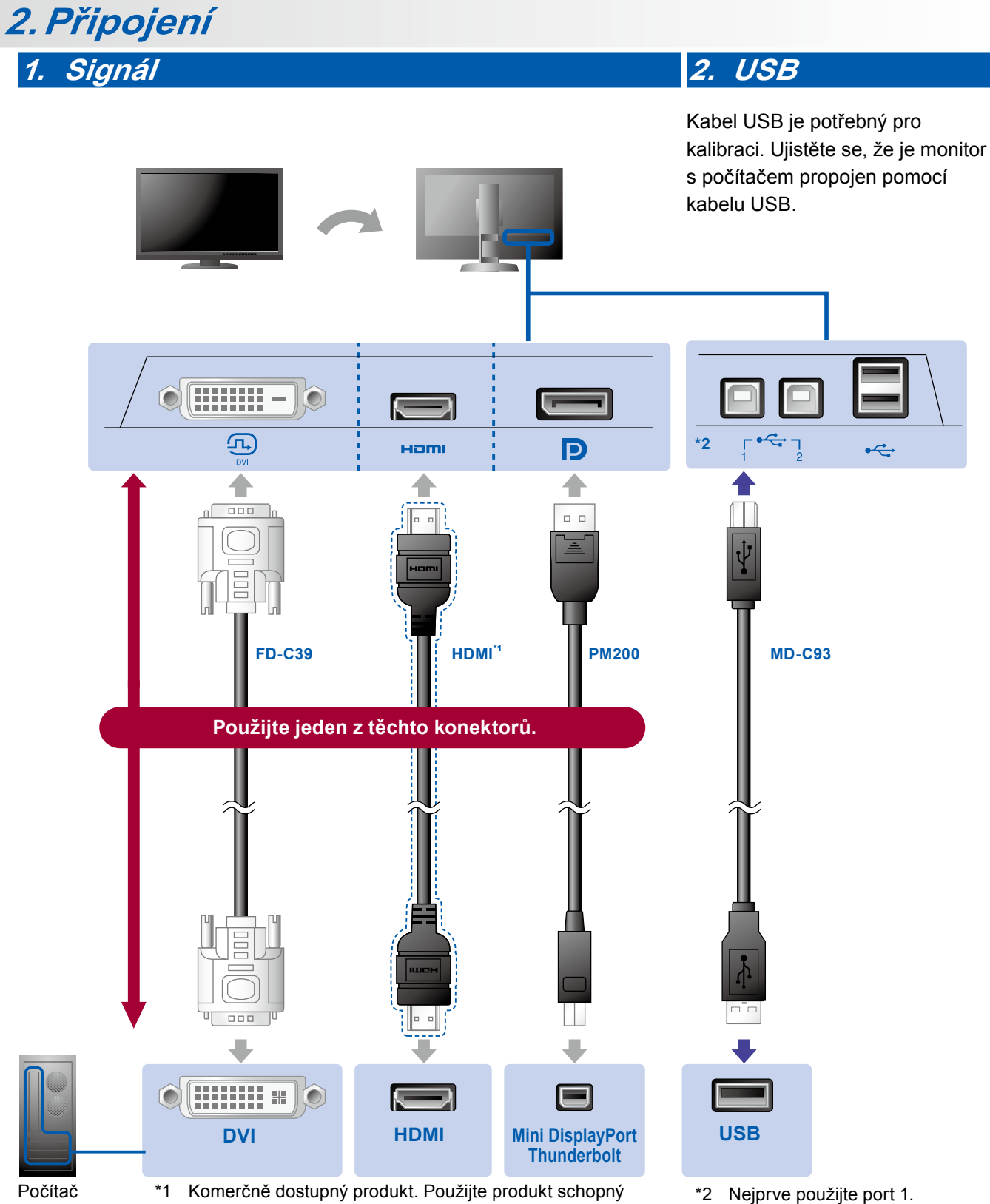

pracovat při vysoké rychlosti (High Speed).

#### **3. Napájení 4. Držák**

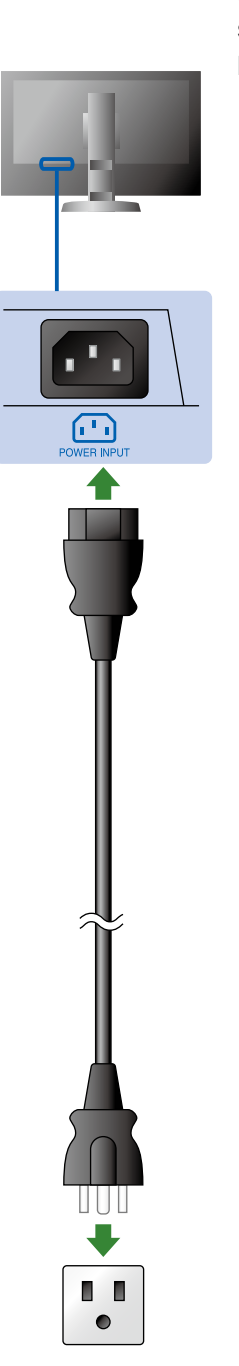

Držák kabelů na zadní straně stojanu slouží k uspořádání kabelů.

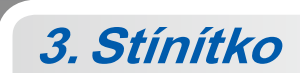

Návod pro sestavení krytu monitoru najdete v Uživatelské příručce pro kryt monitoru (v krabici pro kryt monitoru).

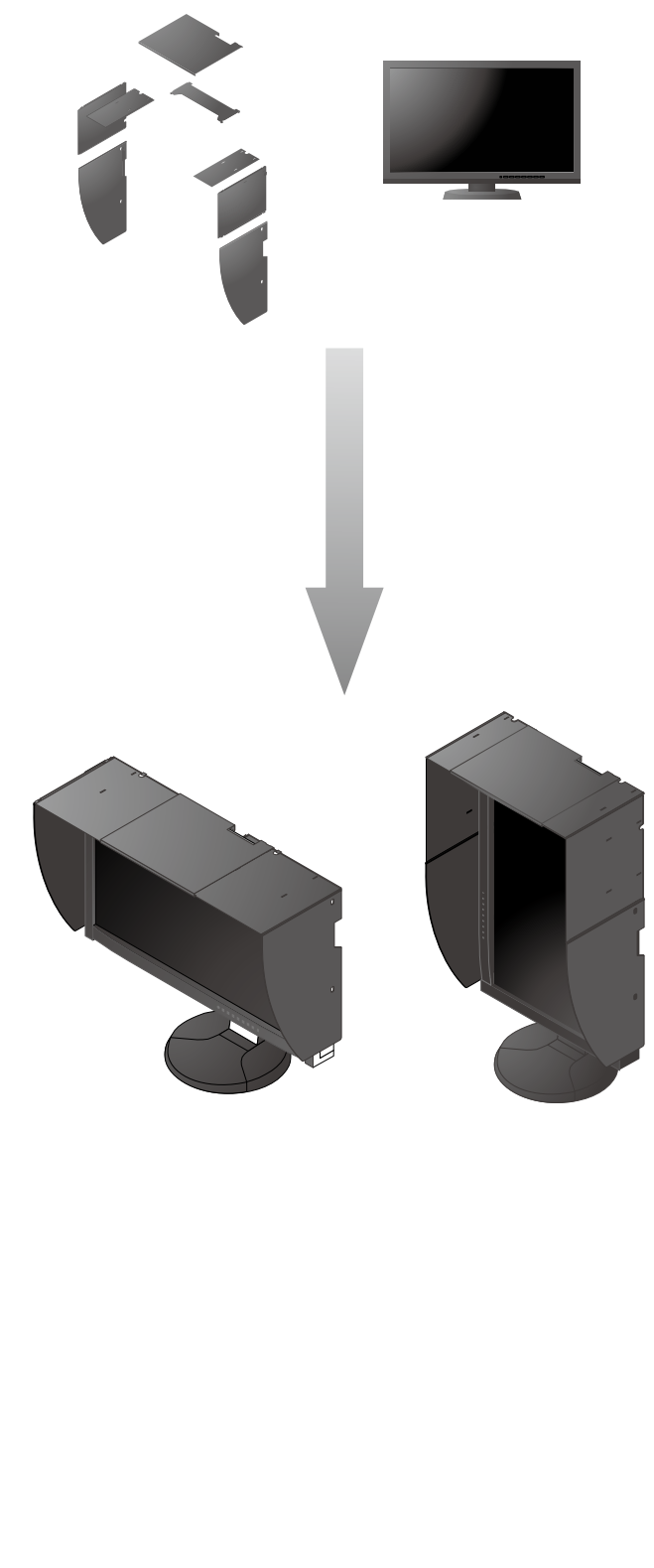

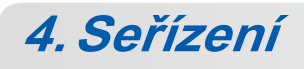

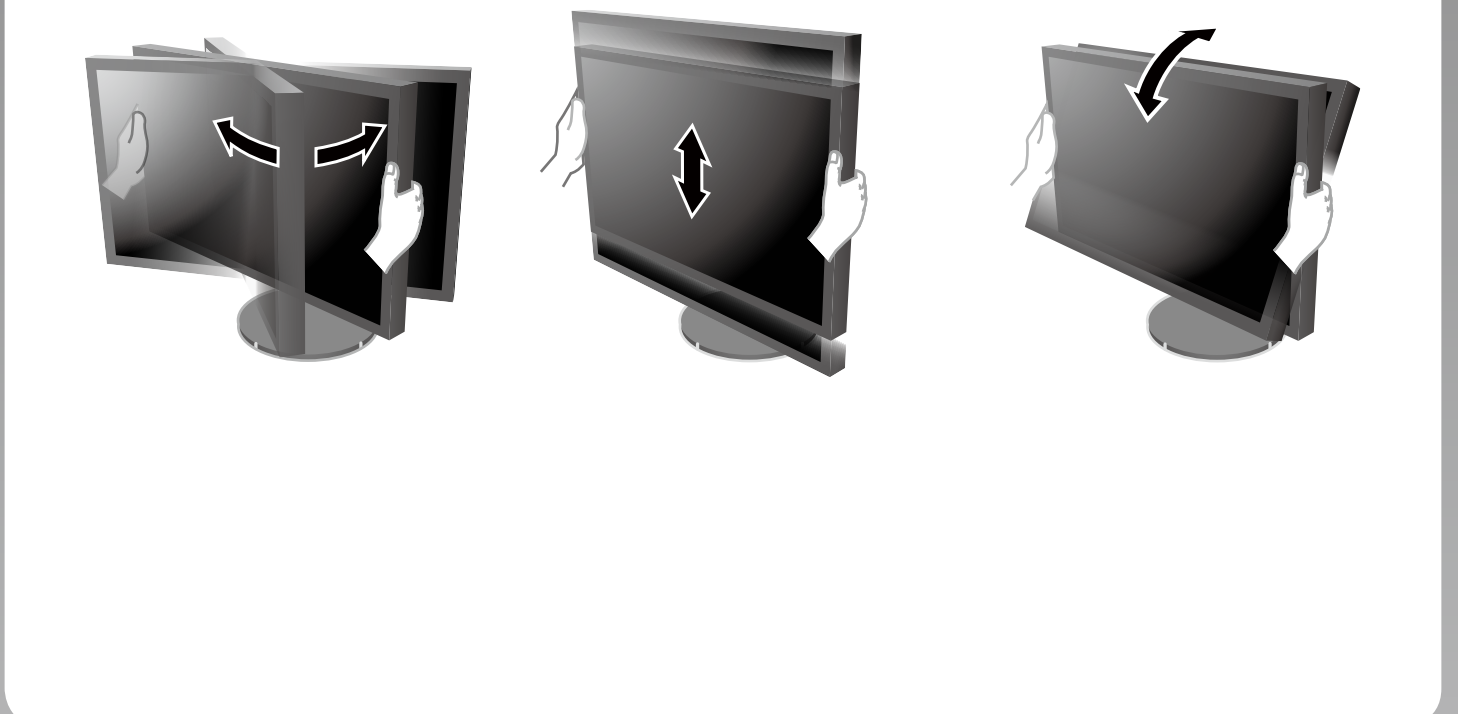

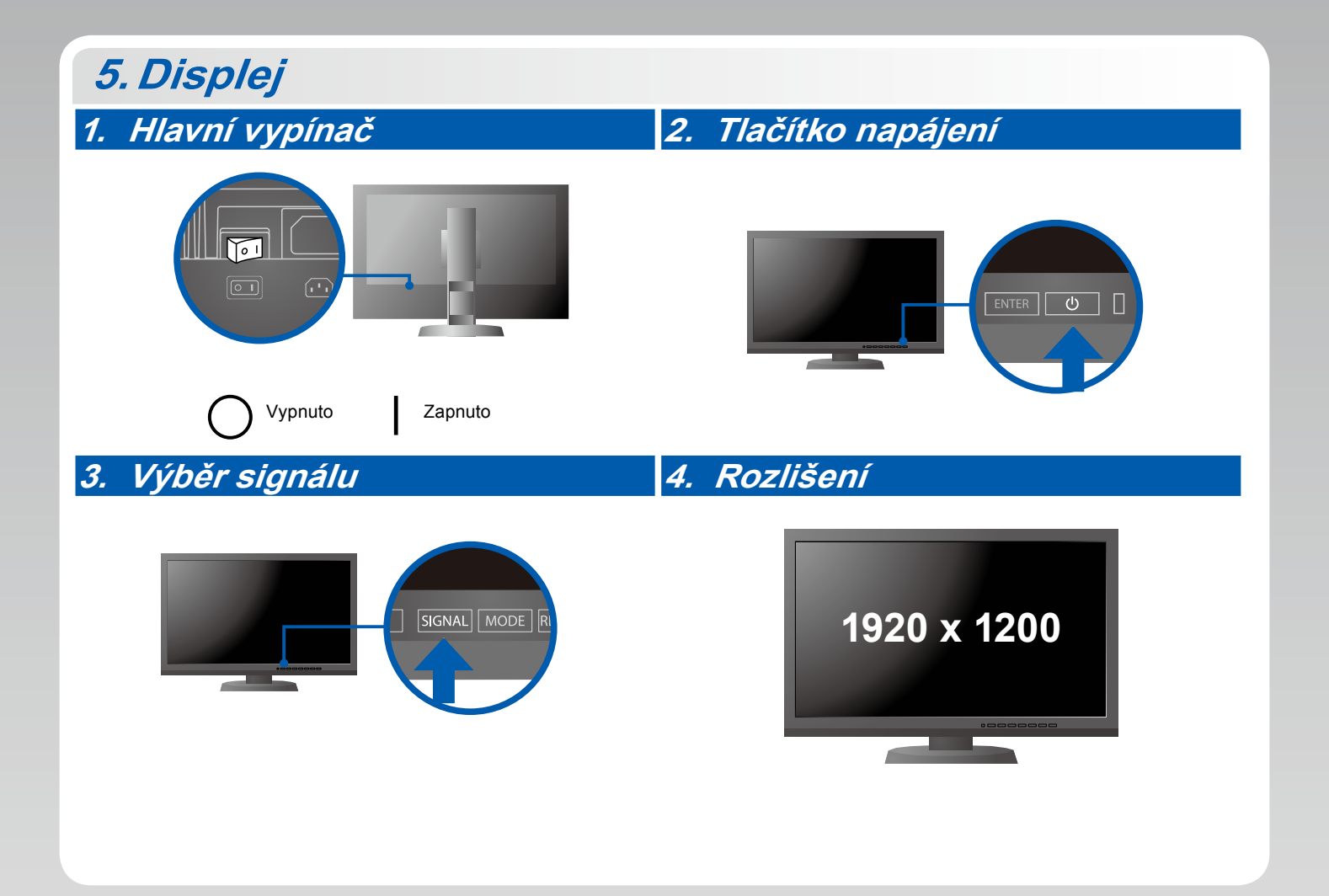

## **6.ColorNavigator**

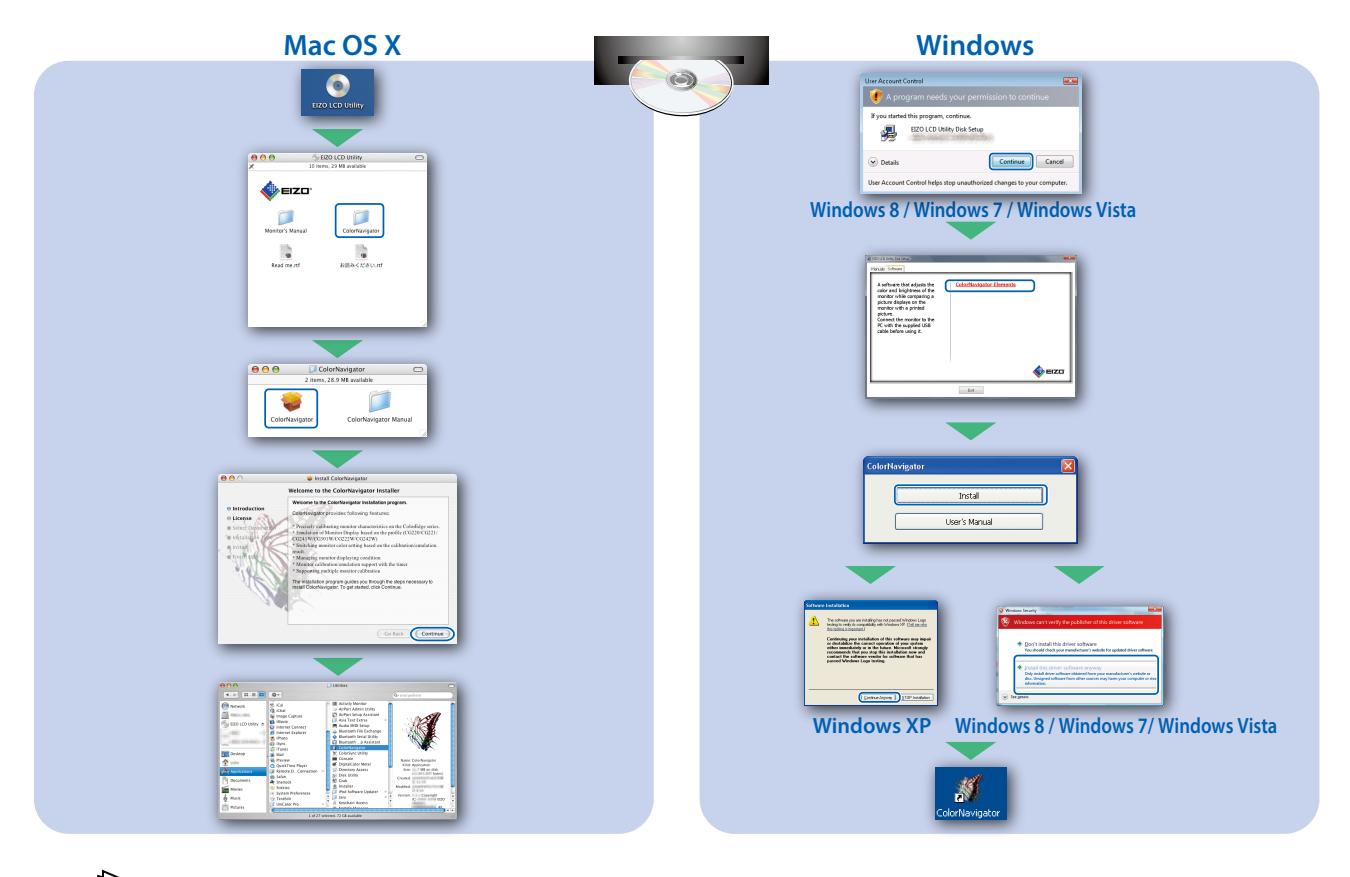

• Uživatelské pokyny naleznete ve "Stručných informacích" a v Uživatelské příručce pro ColorNavigator (uložené na CD-ROMu).

### **SelfCalibration**

1141

Slouží k pravidelnému provádění kalibrace.

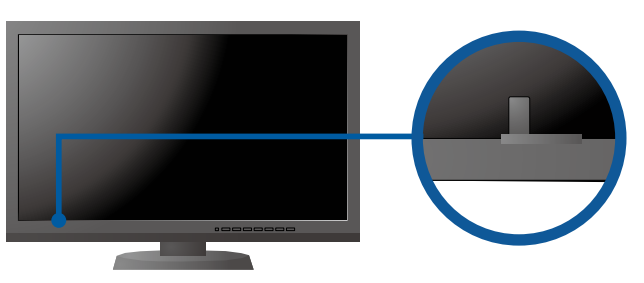

• Podrobnosti o funkci SelfCalibration naleznete v návodu k obsluze monitoru na disku CD-ROM.

#### **●Žádný obraz**

Pokud se na monitoru neobjeví obraz ani poté, co jste se problém pokusili odstranit podle doporučených pokynů, kontaktujte místního zástupce značky EIZO.

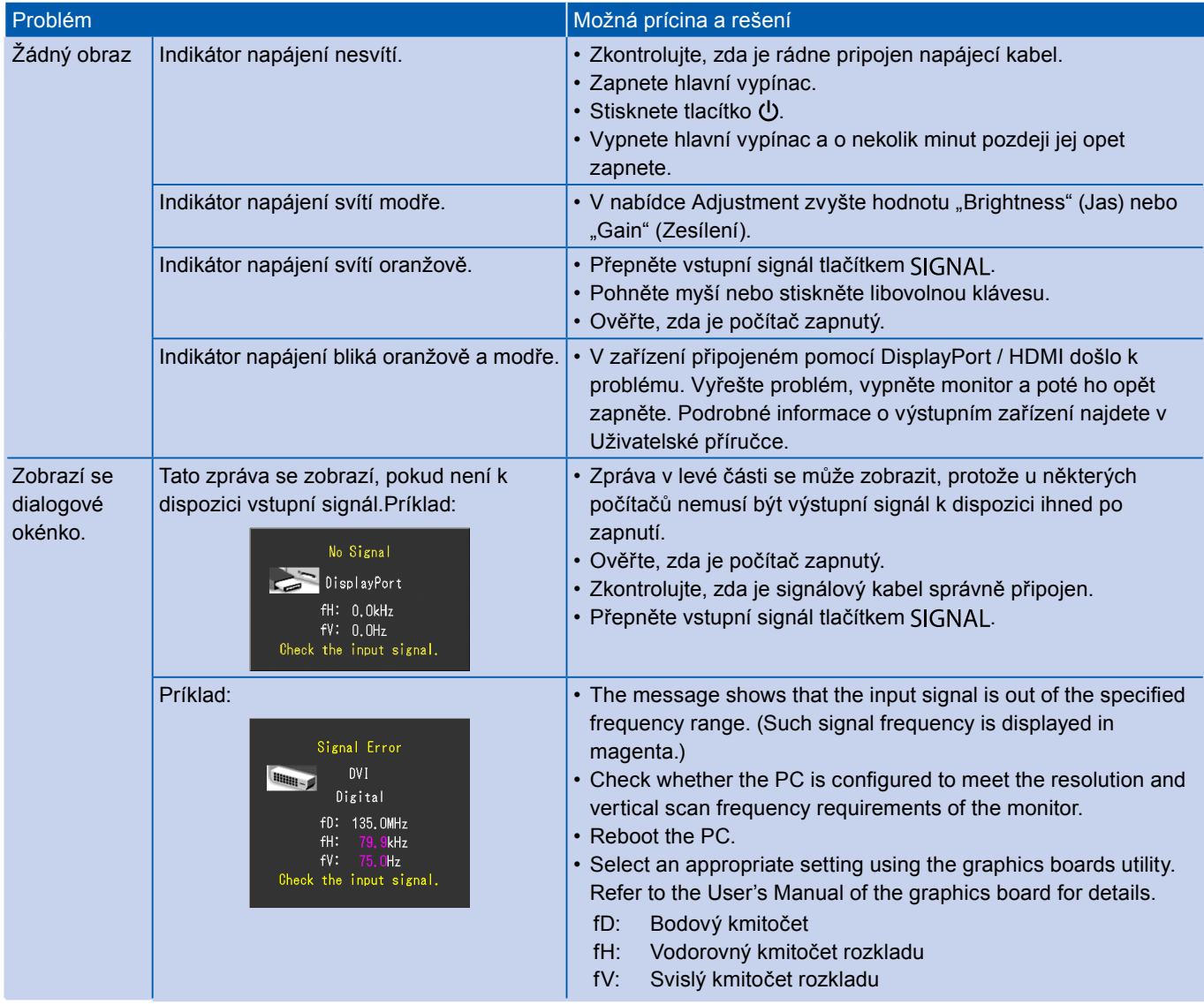